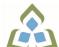

## COURSE OUTLINE: OAD116 - COMPUTER ESSENTIALS

Prepared: Minttu Kamula

Approved: Sherri Smith, Chair, Natural Environment, Business, Design and Culinary

| Course Code: Title                                                                                  | OAD116: COMPUTER ESSENTIALS                                                                                                    |  |  |
|----------------------------------------------------------------------------------------------------|----------------------------------------------------------------------------------------------------|--|--|
| Program Number: Name                                                                                | 2086: OFFICE ADMIN-EXEC                                                                                                    |  |  |
| Department:                                                                                         | OFFICE ADMINISTRATION                                                                                                    |  |  |
| Semesters/Terms:                                                                                    | 20F                                                                                                    |  |  |
| Course Description:                                                                                 | Office Administration professionals are required to be proficient and ethical in the use and operation of the personal computer to manage information and internal external communications at an advanced level. Students will work with the Windows operating system to perform computer-related office tasks and manage their computer, peripherals, networks, off-site access, and files effectively and efficiently. Outlook will also be studied to an advanced level as a complete time and information manager. In addition, students will use the Internet at an advanced level to research effectively. Appropriate use of information will be addressed to ensure an understanding of legislative requirements (Anti-Spam Legislation), as well as the etiquette and formatting of online communications. |  |  |
| Total Credits:                                                                                      | 4                                                                                                    |  |  |
| Hours/Week:                                                                                         | 7                                                                                                    |  |  |
| Total Hours:                                                                                        | 49                                                                                                    |  |  |
| Prerequisites:                                                                                      | There are no pre-requisites for this course.                                                                                                    |  |  |
| Corequisites:                                                                                       | There are no co-requisites for this course.                                                                                                    |  |  |
| Substitutes:                                                                                        | OAD107                                                                                                    |  |  |
| This course is a pre-requisite for:                                                                 | OAD217, OAD302                                                                                                    |  |  |
| Vocational Learning                                                                                 | 2086 - OFFICE ADMIN-EXEC                                                                                                    |  |  |
| Outcomes (VLO's) addressed in this course:                                                          | VLO 1 Conduct oneself professionally and adhere to relevant legislation, standards and codes of ethics.                                                                                                    |  |  |
| Please refer to program web page<br>for a complete listing of program<br>outcomes where applicable. | VLO 2 Manage the scheduling, coordination and organization of administrative tasks and workflow within specific deadlines and according to set priorities.                                                                                                    |  |  |
|                                                                                                    | VLO 3 Coordinate the collection, analysis, distribution and response to communications in the workplace to facilitate the flow of information.                                                                                                    |  |  |
|                                                                                                    | VLO 4 Operate and provide support related to the use, maintenance and procurement of office equipment and technologies.                                                                                                    |  |  |
|                                                                                                    | VLO 5 Evaluate, establish and administer a variety of records management systems to ensure confidential, secure, accessible and organized electronic and paper records.                                                                                                    |  |  |
|                                                                                                    | VLO 7 Prepare and produce a variety of business documents using available technologies and applying industry standards.                                                                                                    |  |  |
|                                                                                                    | VLO 9 Research, analyze and summarize information on resources and services and prepare summary reports with recommendations.                                                                                                    |  |  |

In response to public health requirements pertaining to the COVID19 pandemic, course delivery and assessment traditionally delivered in-class, may occur remotely either in whole or in part in the 2020-2021 academic year.

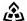

SAULT COLLEGE | 443 NORTHERN AVENUE | SAULT STE. MARIE, ON P6B 4J3, CANADA | 705-759-2554

|                                                                      |                                                                                                    | nformation technologies to support communication with internal and lders and to promote the organization.                                                                                                    |  |
|----------------------------------------------------------------------|----------------------------------------------------------------------------------------------------|----------------------------------------------------------------------------------------------------|--|
| Essential Employability<br>Skills (EES) addressed in<br>this course: | that fulfills the put communication.  EES 4 Apply a systemates 5 Use a variety of EES 6 Locate, select, of and information EES 7 Analyze, evaluates 8 Show respect foothers.  EES 10 Manage the use | early, concisely and correctly in the written, spoken, and visual form irpose and meets the needs of the audience. en, spoken, or visual messages in a manner that ensures effective tic approach to solve problems. thinking skills to anticipate and solve problems. rganize, and document information using appropriate technology systems. e, and apply relevant information from a variety of sources. In the diverse opinions, values, belief systems, and contributions of of time and other resources to complete projects. It ity for ones own actions, decisions, and consequences. |  |
| Course Evaluation:                                                   | Passing Grade: 50%, D  A minimum program GPA of 2.0 or higher where program specific standards exist is required for graduation.                                                                    |                                                                                                    |  |
| Books and Required Resources:                                        | Paradigm Cirrus: Microsoft Outlook 365, 2019 Edition Publisher: Paradigm  Paradigm Cirrus: Windows 10 and Microsoft Edge, 2019 Edition                                                              |                                                                                                    |  |
| Course Outcomes and                                                  | Course Outcome 1                                                                                                    | Learning Objectives for Course Outcome 1                                                                                                    |  |
| Learning Objectives:                                                 | Use the Windows operating system to opera a computer and manage electronic files and storage                                                                                                    | Computer 1.1 Start the Windows program, log in to a user account, and log out of a network                                                                                                    |  |

In response to public health requirements pertaining to the COVID19 pandemic, course delivery and assessment traditionally delivered in-class, may occur remotely either in whole or in part in the 2020-2021 academic year.

SAULT COLLEGE | 443 NORTHERN AVENUE | SAULT STE. MARIE, ON P6B 4J3, CANADA | 705-759-2554

| Research, analyze and<br>summarize information on<br>resources and services. | 2.1 Select and use Internet search engines and online databases for the identification of relevant, current and authoritative information and carry out research effectively and efficiently 2.2 Retrieve specific information from the global community using a variety of Internet search tools 2.3 Start and exit a browser program 2.4 Navigate to URLs and understand their format                                                                                                    |
|------------------------------------------------------------------------------|----------------------------------------------------------------------------------------------------|
| Course Outcome 2                                                             | Learning Objectives for Course Outcome 2                                                                                                    |
|                                                                              | 1.30 Browse a network and map a network drive 1.31 Share files and folders on a network  Storage Media 1.32 Work with internal, external, and cloud-based media 1.33 Use available tools to maintain storage media 1.34 Seek out a suitable means of backing up/restoring files and folders 1.35 Remove unneeded files using Disk Cleanup 1.36 Understand the importance and use of the Recycle Bin                                                                                                    |
|                                                                              | Network 1.28 Work with wired and wireless networks 1.29 Understand the use of a VPN Connection                                                                                                    |
|                                                                              | Electronic Files 1.20 Use the Windows Explorer to browse files, folders, disks, and libraries 1.21 Select files and folders 1.22 Create, rename, copy/move, sort, group, filter, and arrange files and folders 1.23 Change the appearance of files and folders 1.24 Create shortcuts for files, folders or libraries 1.25 Work with file properties and set permissions for files and folders 1.26 Delete/restore or permanently delete files and folders 1.27 Perform searches using quick search, search filters, indexing, or saved searches                                                      |
|                                                                              | applications including the Calculator, Notepad, WordPad, Math Input Panel, Paint, Snipping Tool, Command Prompt, and Clipboard to create, open, print, search for, and close files 1.13 Use the Control Panel to change keyboard and mouse, display, and sound settings 1.14 Customize the Desktop icon display and arrangement 1.15 Customize the Start Menu, Task Bar, and Notifications Area 1.16 Use the Ease of Access Center 1.17 Use Windows Update software to maintain the operating system 1.18 Configure Power Settings for different requirements 1.19 Set up an online web mail account |

In response to public health requirements pertaining to the COVID19 pandemic, course delivery and assessment traditionally delivered in-class, may occur remotely either in whole or in part in the 2020-2021 academic year.

SAULT COLLEGE | 443 NORTHERN AVENUE | SAULT STE. MARIE, ON P6B 4J3, CANADA | 705-759-2554

|                                                                                                    | 2.6 Work with tabs 2.7 Work with Favourites 2.8 View web content offline 2.9 Examine system security and privacy settings and adjust appropriately 2.10 Clear browsing history and personal information 2.11 Recognize the importance of appropriate virus protection 2.12 Prepare a research plan and utilize appropriate search procedures/techniques and resources for both electronic and paper research tasks 2.13 Evaluate resources found on the Internet appropriately 2.14 Maintain an accurate research log to properly source and track resources 2.15 Adhere to Canadian Copyright legislation when conducting and applying research                                                                                                    |
|----------------------------------------------------------------------------------------------------|----------------------------------------------------------------------------------------------------|
| Course Outcome 3                                                                                                    | Learning Objectives for Course Outcome 3                                                                                                    |
| 3. Utilize an electronic mail program to manage the scheduling, coordination and organization of administrative tasks and workflow within specific deadlines and according to set priorities and procedures. | 3.1 Work with and navigate the Outlook program including calendar, contacts, tasks, notes, and Outlook Panes 3.2 Create, use, and update calendars 3.3 Work with multiple calendars 3.4 Navigate the calendar views 3.5 Create, edit/update, and cancel new and recurring appointments, events, and meeting requests with mandatory and optional attendees 3.6 Delete, move/copy, track, and categorize calendar items 3.7 Attach items to a calendar event 3.8 Mark calendar events as private 3.9 Create a calendar item from an email 3.10 Set calendar options for time and display 3.11 Print, share, publish, and email an Outlook calendar 3.12 Create, customize, and use voting buttons and track responses 3.13 Create, track, modify, update, and import/export contacts 3.14 Use contacts to create mail labels in Word 3.15 Work with personal and global address lists 3.16 Create folders and categories for contacts 3.17 Export/import an Outlook Data file 3.18 Create, edit, send, and add electronic business cards 3.19 Use and update reminder systems including Tasks 3.20 Work with different task views 3.21 Customize the To-Do Bar 3.22 Create and modify new and recurring tasks from scratch or from an email or calendar item 3.23 Mark tasks as private or complete 3.24 Create, edit, categorize, forward and change settings for Notes 3.25 Assign and remove a delegate and permissions to Outlook 3.26 Assign tasks to others, accept and decline tasks, and send status reports of assigned tasks |
| Course Outcome 4                                                                                                    | Learning Objectives for Course Outcome 4                                                                                                    |
| Oddise Odlodille 4                                                                                                    | Learning Objectives for Oourse Outcome 4                                                                                                    |

In response to public health requirements pertaining to the COVID19 pandemic, course delivery and assessment traditionally delivered in-class, may occur remotely either in whole or in part in the 2020-2021 academic year.

SAULT COLLEGE | 443 NORTHERN AVENUE | SAULT STE. MARIE, ON P6B 4J3, CANADA | 705-759-2554

4. Use an electronic mail program to coordinate the collection, analysis, distribution, and response to communications in the workplace to facilitate the flow of information.

- 4.1 Apply advanced knowledge of email communication theories and systems to communicate with internal and external stakeholders in a variety of communications situations using a business style of writing, appropriate formatting, and proofreading techniques to meet quality standards
- 4.2 Prepare internal and external electronic communications for distribution in accordance with legislative requirements including relevant privacy legislation and Canada's Anti-Spam Legislation (CASL), 2014
- 4.3 Apply business ethics and online etiquette to online communications
- 4.4 Work with and navigate the Outlook email program
- Create, send, receive, print, recall, and resend email
- View, sort, arrange, flag, categorize, and print email messages
- Create, apply, modify, and remove rules, filters, and folders to organize email messages
- Set message options such as importance, sensitivity, security, receipts, delivery options. and permissions
- Share documents by safely attaching, previewing, opening, forwarding, and saving attachments
- Customize, assign, and view categories
- Set a Quick Click category
- Create folders to organize email messages
- Use, create, customize, and delete search folders
- Use follow-up flags effectively
- Create and modify groups
- Archive Outlook folders using customized settings
- Customize signatures, themes, default fonts, and desktop alerts
- Customize general email options
- Set security features
- Clean up and delete the Inbox
- Utilize different email formats (plain text, RTF, HTML)
- 4.5 Work with tabs, ribbons, dialog boxes, views, folder lists, and Outlook Help
- 4.6 Operate Outlook as a stand-alone program or with an Exchange server
- 4.7 Recognize the different types of email accounts/protocols (Exchange, POP3, IMAP, HTTP)

## **Evaluation Process and Grading System:**

| <b>Evaluation Type</b> | <b>Evaluation Weight</b> |
|------------------------|--------------------------|
| Assignments            | 60%                      |
| Test 1                 | 20%                      |
| Test 2                 | 20%                      |

Date:

June 17, 2020

Addendum:

Please refer to the course outline addendum on the Learning Management System for further

In response to public health requirements pertaining to the COVID19 pandemic, course delivery and assessment traditionally delivered in-class, may occur remotely either in whole or in part in the 2020-2021 academic year.

🕰 SAULT COLLEGE | 443 NORTHERN AVENUE | SAULT STE. MARIE, ON P6B 4J3, CANADA | 705-759-2554

information.

In response to public health requirements pertaining to the COVID19 pandemic, course delivery and assessment traditionally delivered in-class, may occur remotely either in whole or in part in the 2020-2021 academic year.

SAULT COLLEGE | 443 NORTHERN AVENUE | SAULT STE. MARIE, ON P6B 4J3, CANADA | 705-759-2554